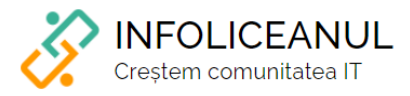

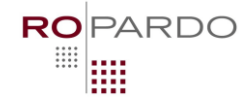

## **StarTrek**

## $C<sub>1</sub> s  $XI - XII$$

În secolul 24 Mihai este căpitan de navă în Federația Planetelor. Misiunile lui constau în transportul de pasageri între coloniile Federației pe mai multe planete. Nefiind misiune critică, este obligat să respecte regulile federației astfel încât consumul de Dilithium (combustibilul navetei sale) să fie minim.

De fiecare dată când se întoarce pe pe Pământ, Mihai primește un itinerar de N planete pe care trebuie să le viziteze în ordine. De la planeta 1 (Pământ) la planeta 2, apoi de la 2 la 3 etc. până la N. Călătoriile între două colonii (C și C+1) pot fi efectuate fie cu Impulse Power (care consumă puțin Dilithium dar durează mai mult) sau Warp Power (care e mult mai rapid dar mult mai costisitor la combustibil).

Formula de calcul a combustibilului consumat este I +  $W^3$  – unde I este totalul unităților de timp călătorite cu Impulse Power, iar W este totalul unităților de timp călătorite cu Warp Power.

Exemplu:

- Date fiind 5 planete Mihai ar putea merge astfel:
	- o De la planeta 1 la planeta 2 cu Impulse Power 50 unități de timp
	- o De la planeta 2 la planeta 3 cu Warp Power 2 unități de timp
	- o De la planeta 3 la planeta 4 cu Warp Power 5 unități de timp
	- o De la planeta 4 la planeta 5 cu Impulse Power 70 unități de timp.
- Pentru o astfel de călătorie, I = 50 + 70 = 120, W = 2 + 5 = 7
- Combustibilul consumat deci este I + W<sup>3</sup> = 120 + 7<sup>3</sup> = 120 + 343 = 463

Scrieți un program care să îl ajute pe Mihai să afle care ar fi consumul minim de Dilithium necesar să stăbată toate cele N planete din itinerar, date fiind unitățile de timp necesare să călătorească între 2 colonii consecutive C și C+1, ca numere întregi (IP $_{\rm C}$  – Unități de timp pentru călătoria cu Impulse Power între C și C+1 și WP<sub>C</sub> – Unități de timp pentru călătoria cu Warp Power între C și C+1).

Fișierul **startrek.in** va avea următoarea structură:

- Pe prima linie se va găsi numărul N de de planete din itinerar.
- Pe următoarele N-1 linii se vor afla perechile de unități de timp petrecute cu Impulse Power, respectiv Warp Power pentru a călătorii între coloniile C și C+1 separate printr-un spațiu  $O$  IP<sub>C</sub> WP<sub>C</sub>

În fișierul **startrek.out** se va afișa un singur număr reprezentând combustibilul minim folosit pentru a vizita toate cele N planete.

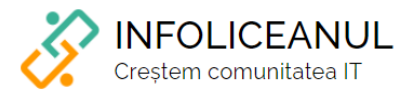

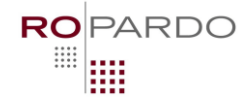

Restricții:

- $1 \le N \le 100$
- $1 \leq P_{C} < 100000000$
- $1 \le W P_C \le 100$
- Timp de execuție pe test: 0.1s

Exemplu:

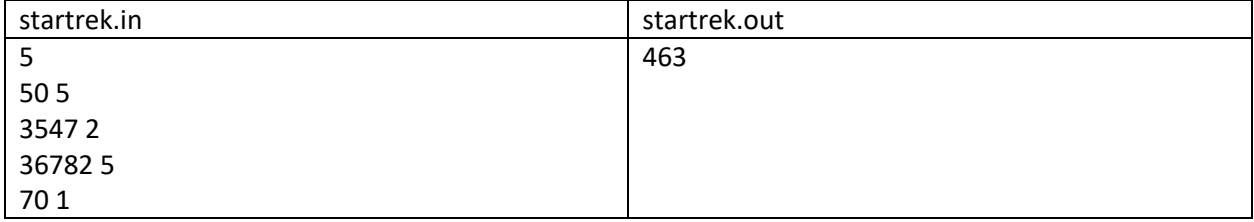